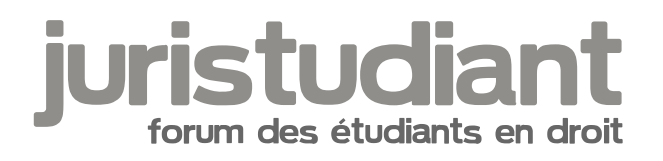

# Enquête pour mon mémoire en marketing

Par enquete , le 13/12/2016 à 15:18

Bonjour

Etudiante en marketing je fais une enquête consommateurs pour mon mémoire.

Auriez vous quelques minutes à consacrer à mon questionnaire sur le e-commerce ?

https://docs.google.com/forms/d/e/1FAIpQLSdn3Wm5vJ\_Cc6LNRcx\_a2OgSoPZhOJWiPIJ7zPrr0d2rGT [A/viewform](https://docs.google.com/forms/d/e/1FAIpQLSdn3Wm5vJ_Cc6LNRcx_a2OgSoPZhOJWiPIJ7zPrr0d2rGTK-A/viewform)

Merci :-)

Par Isidore Beautrelet , le 13/12/2016 à 15:37

Bonjour

J'invite nos membres à remplir l'enquête. C'est totalement anonyme et cela ne prend même pas trois minutes.

Je me suis permis de modifier le lien pour que l'on puisse cliquer dessus.

Par LouisDD , le 13/12/2016 à 17:59

Bonsoir

C'est fait pour ma part ! Je vous invite à le faire, Isidore a raison en quelques minutes c'est fait ! De plus le jour où vous aurez besoin d'une telle aide vous serez bien content de recevoir des réponses à votre enquête !

Bonne soirée

Par enquete , le 13/12/2016 à 18:37

Bonsoir,

Merci beaucoup pour avoir répondu Louis DD et pour Isidore pour son aide :-)

## Par **Isidore Beautrelet**, le **15/12/2016** à **15:04**

Bonjour

Je me permet de faire remonter ce sujet afin qu'il soit de nouveau visible sur la page d'accueil.

J'en profite pour demander à enquete si elle a eu des réponses depuis qu'elle a posté ici.

## Par **enquete1**, le **15/12/2016** à **18:33**

Bonjour

Désolé j'ai recréer un pseudo (ca bugguait sur mon autre compte). Donc pour votre questions pour l'instant j'ai eu quelques réponses en plus de celles que j'avais eu en postant mon enquête ailleurs. Je dois avoir un minimum de 60 réponses.

Par **enquete1**, le **15/12/2016** à **18:33**

et merci d'avoir fait remonter mon sujet :-)

Par **Isidore Beautrelet**, le **15/12/2016** à **21:31**

Bonsoir

[citation] (ca bugguait sur mon autre compte)[/citation]

Quel genre de bug ?

Par **enquete1**, le **15/12/2016** à **21:38**

Bonsoir,

Mon mot de passe passait pas je l'avais retapé plusieurs fois. Mais je pense que c'est peut être l'ordi d'où je postais (j'étais dans une bibliothèque) car chez moi ca marche.

Parfois dans certaines bibliothèques on ne peut pas forcément accéder à tous les sites correctement. Enfin ce qui compte c'est que ça fonctionne :)

Par **Isidore Beautrelet**, le **15/12/2016** à **21:41**

Bonsoir

[citation] Mon mot de passe passait pas je l'avais retapé plusieurs fois. Mais je pense que c'est peut être l'ordi d'où je postais (j'étais dans une bibliothèque) car chez moi ca marche.[/citation]

Tiens tiens, moi aussi j'ai parfois le même problème sur les ordis de ma BU. Bon c'est vrai que la plupart du temps c'est parce que le pavé num n'est pas activé ou que la touche Maj est verrouillé.

## Par **LouisDD**, le **16/12/2016** à **18:08**

**Salut** 

Le bug du mot de passe ça me l'a déjà fait, Et une fois c'était l'adresse mail, Du coup je reste connecté, en plus c'est plus pratique sur téléphone ! (j'utilise quasi que ça)

J'en profite pour faire remonter ce sujet !

N'hésitez pas à répondre à l'enquête de l'auteur du post, C'est rapide et pour la bonne cause !

A bientôt

### Par **Isidore Beautrelet**, le **17/12/2016** à **08:40**

Bonjour

D'accord, j'en parle à Kern. A moins qu'il ne l'ait déjà réparé en catimini [smile3]